# **Year 10 Subject Selection**

**2022 2023**

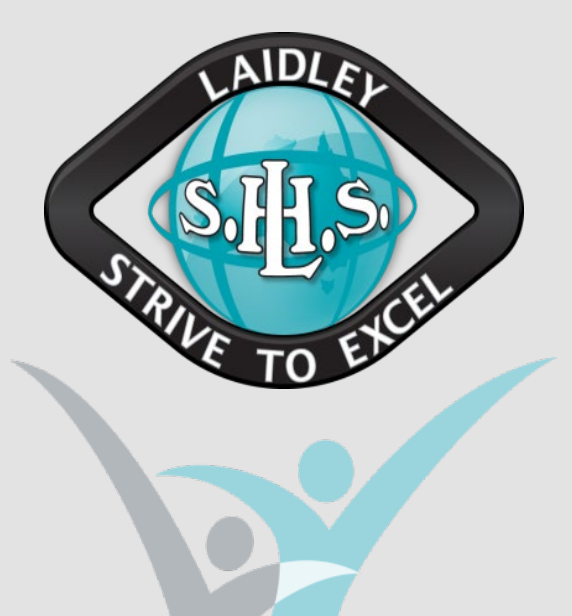

# W.A.L.T

- •I will reflect on my learning throughout year 9.
- · I will identify at least 2 goals and 2 strategies for success in year 10.
- I will select subjects for my elective lines in year 10.

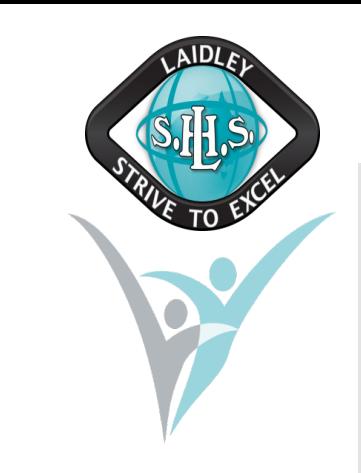

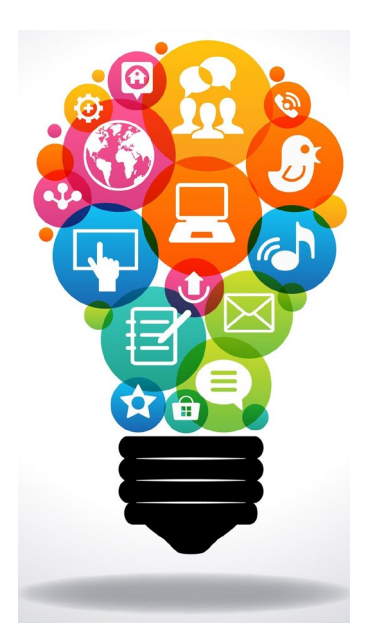

**The Process**

- Complete Reflection and Subject Selection on OneSchool
- Discuss with Parent/Guardian at home Why you want to complete the subject.
	- Costs for the subject.
- Return signed subject selection form to the office by Friday 14<sup>th</sup> October First in, best dressed – return it ASAP!

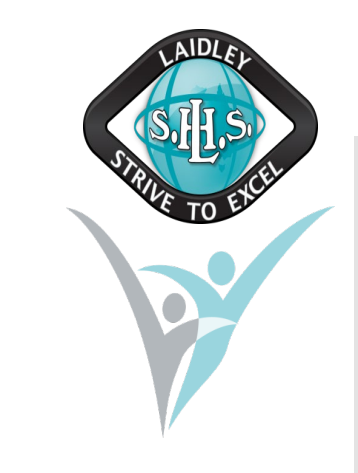

## **Year 10 Subjects**

#### **COMPULSORY Subjects**  $1<sub>1</sub>$

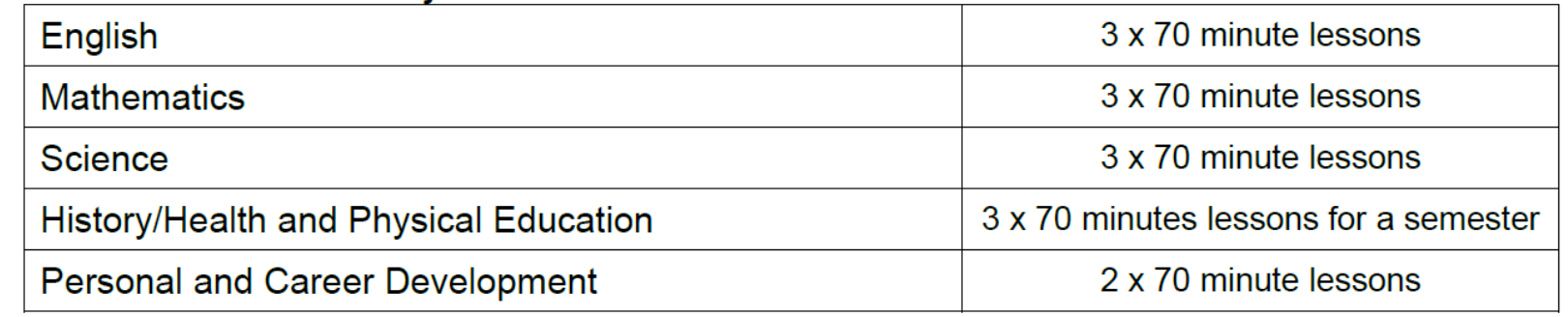

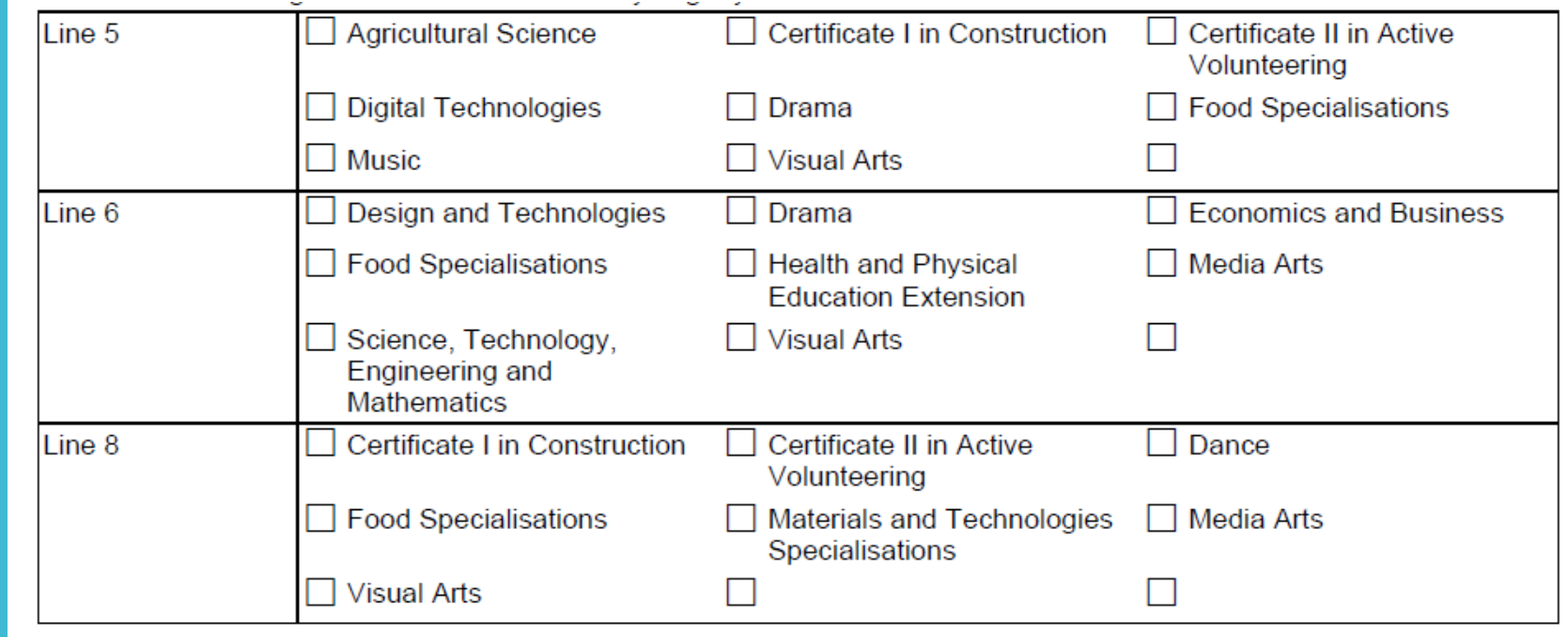

**But first, let's set some goals for Year 10**

- Setting goals is an effective way to increase motivation and to help you to create the changes you want.
- SMART goals are used to set meaningful and achievable goals

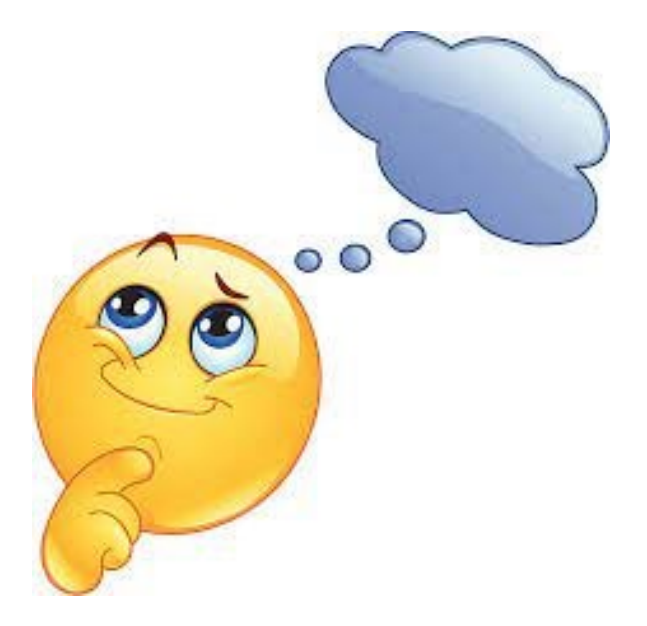

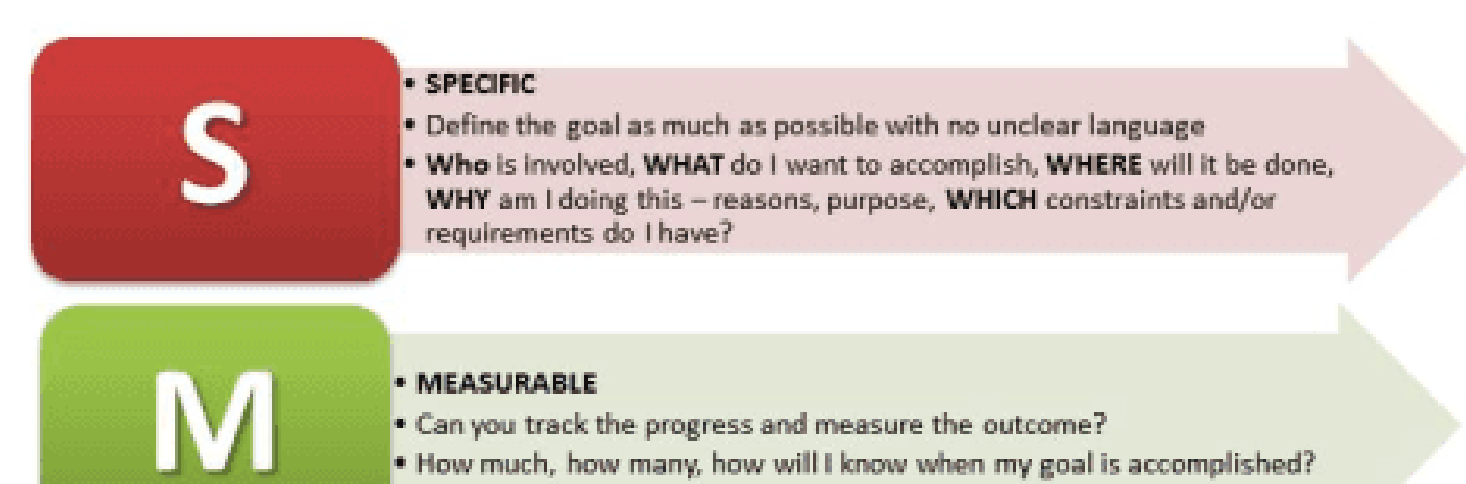

#### · ATTAINABLE/ACHIEVABLE

- . Is the goal reasonable enough to be accomplished? How so?
- . Make sure the goal is not out or reach or below standard performance.

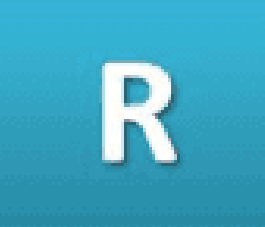

#### · RELEVANT

. Is the goal worthwhile and will it meet your needs?

. Is each goal consistent with the other goals you have established and fits with your immediate and long term plans?

#### • TIMELY

- . Your objective should include a time limit. Ex: I will complete this step by month/day/year.
- . It will establish a sense of urgency and prompt you to have better time management.

**Setting Your Goals**

- These goal are ones that you believe will enable you to:
	- Improve my learning outcomes and make my best better
	- Enjoy school more
	- Get what I want from my education
- **For example**
	- **Specific:** I would like to begin a school based traineeship in the hospitality industry by the start of semester 2 in year 10
	- **Measurable**: I can measure this goal by completing the processes towards gaining this SBT and submitting my paperwork
	- **Attainable:** I can work with Mrs King to achieve this. I am consistently attending school and I behave while I am at school.
	- **Relevant:** I would like to be a chef when I finish school so this is a good pathway to achieve my future career
	- **Timely:** I would like to be accepted into the SBT by Semester 2 of year 10

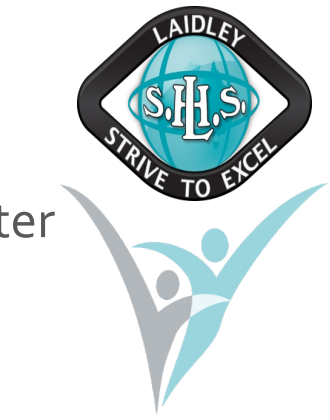

**Think. Pair . Share.** 12 minutes – work independently to outline 2 SMART goals for year 10.

- 6 minutes partner up with someone and share your goals. Provide feedback to one another.
- 3 minutes If you would like, share your goal with the class.

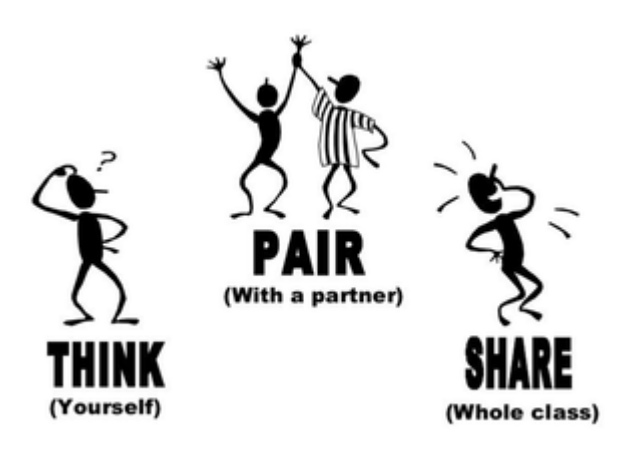

## **OneSchool Access**

- Login to your computer account and open OneSchool
	- You should automatically be logged into OneSchool or go to oslp.eq.edu.au and use your school logon username and password
- Select My Education Plan in top left hand corner
	- Follow the process on next few slides to reflect on your learning and select subjects for next year.

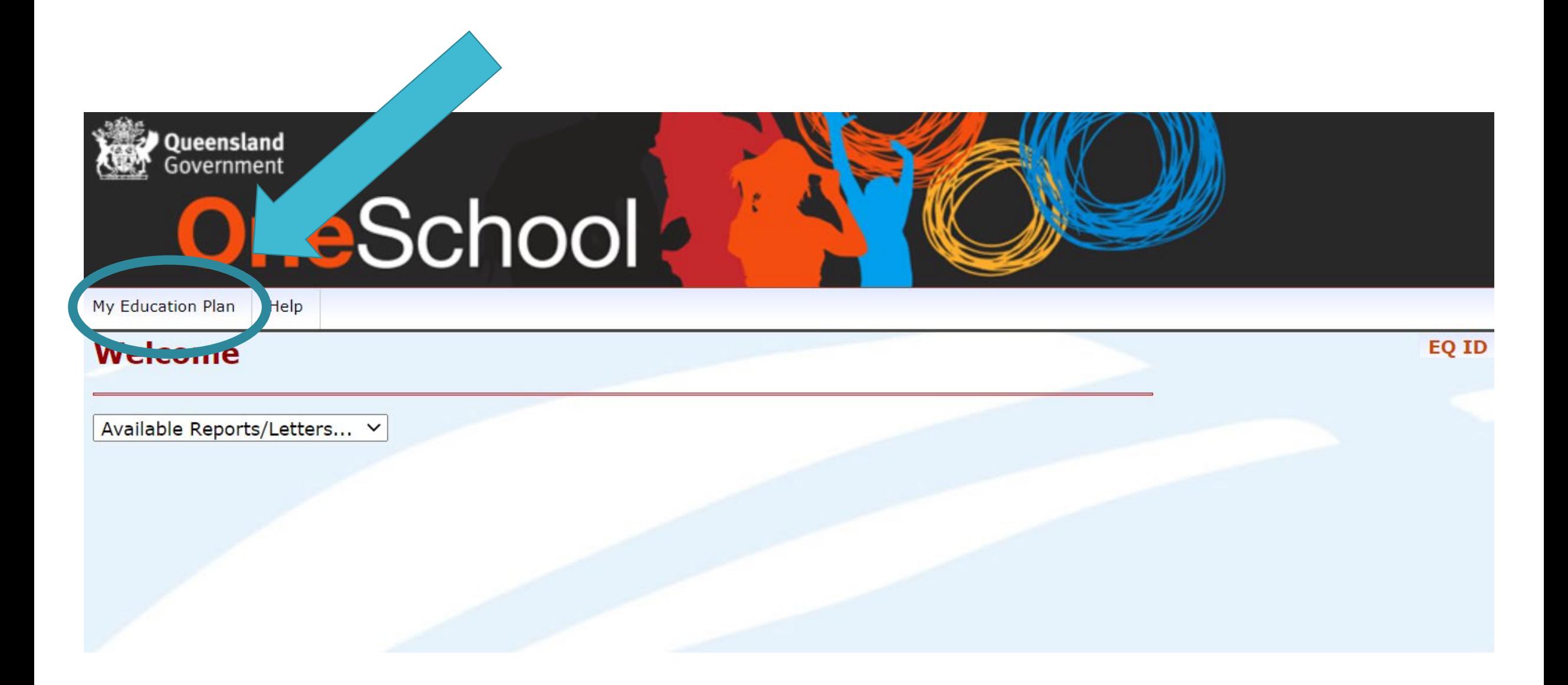

**1. Identify your Learning Goals for Year 10**

 $\cdot$ Identify at least SMART 2 goals that you wish to achieve in year 10 E.g. pass all my subjects, participate in work experience in \_\_\_\_\_\_\_\_ field, enrol in a school-based traineeship, pass maths and english

> Please select "Add New" for each new goal when adding to OneSchool. Please see next slide to assist with this.

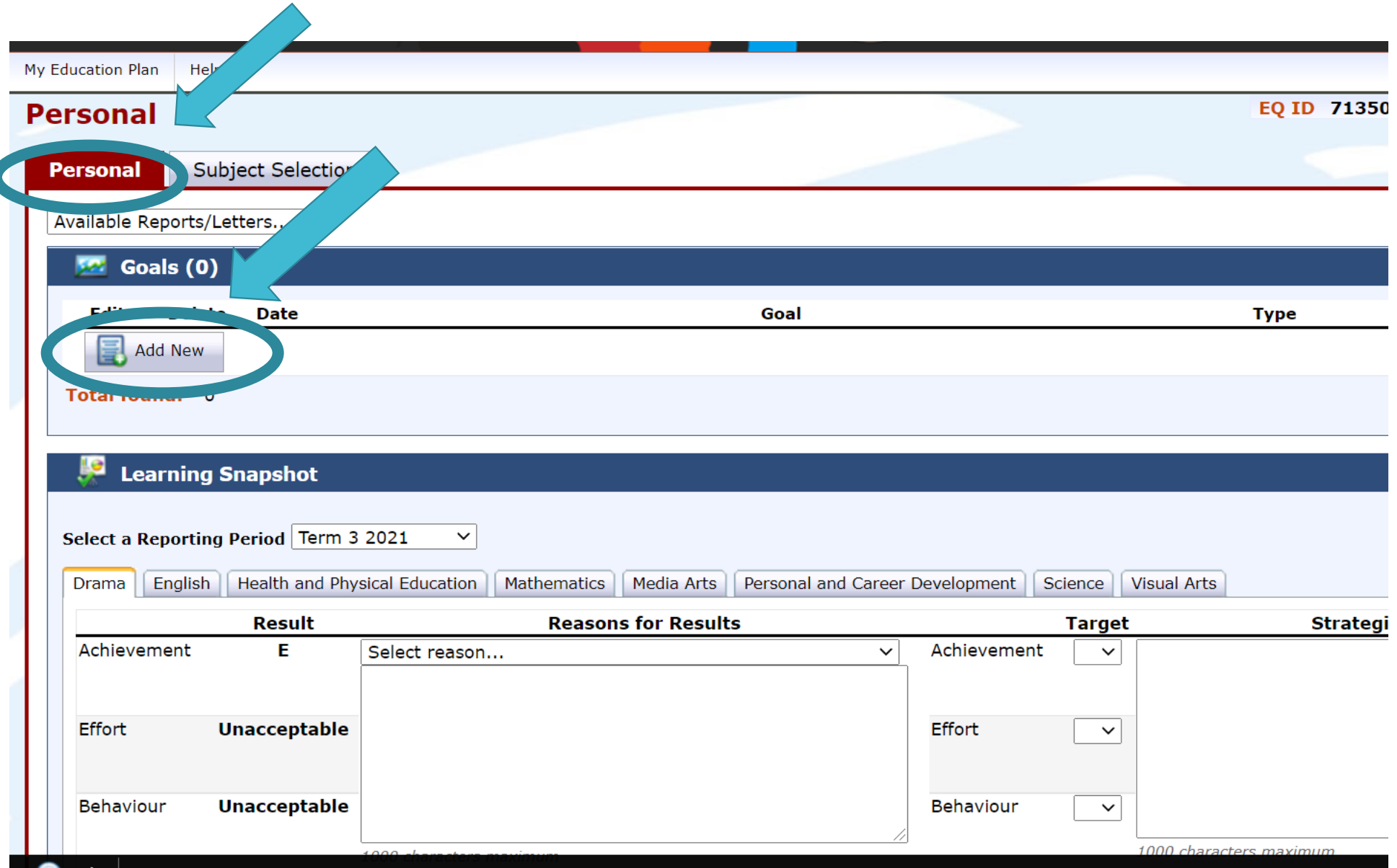

**2. Complete Learning Snapshot**

- Reflect on the subjects you have completed this year.
- Your term 3 results for academic achievement, effort and behaviour are uploaded in OneSchool as a Learning Snapshot.
	- View the results you achieved for each subject
	- Reflect on these results and consider the reasons for these results (both positive and/or negative)
	- Set some goals for the remainder of this year in each subject you are still enrolled in.

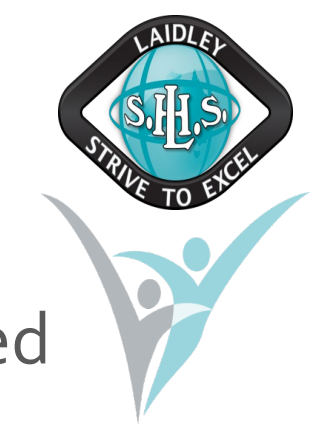

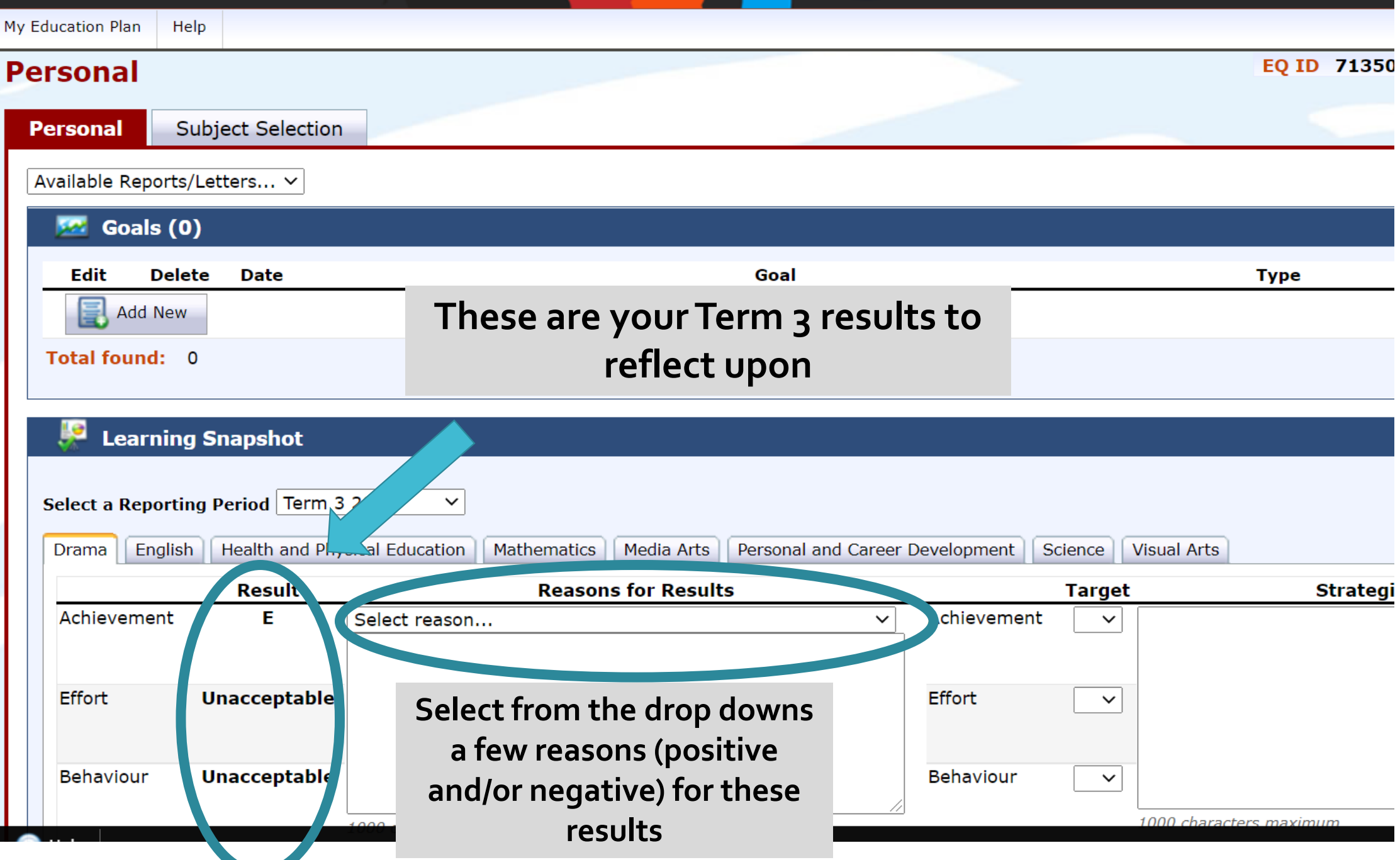

### **Please complete for all subjects**

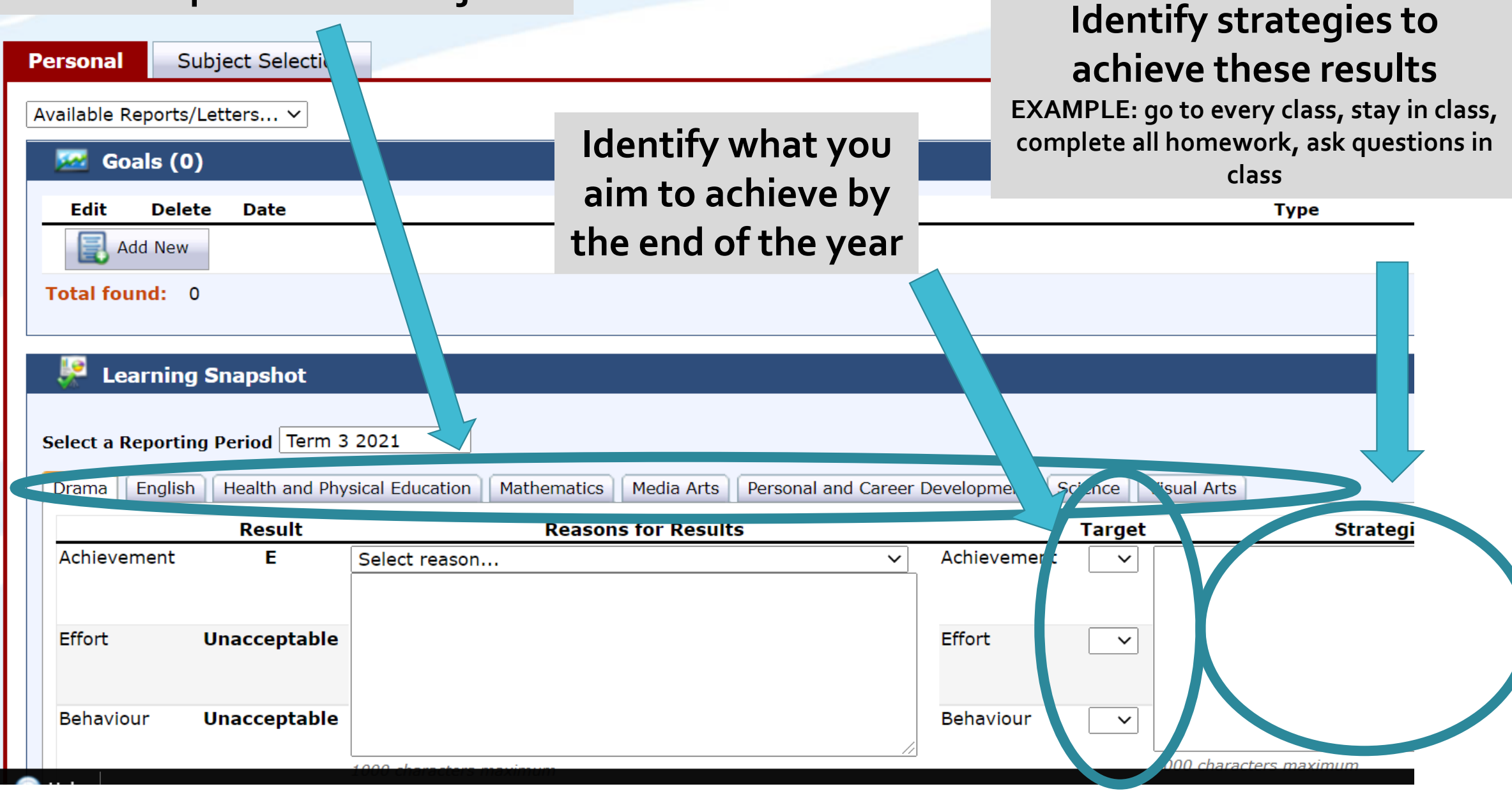

**3. Select your Year 10 Elective Subjects**

Please select your electives for 2023. You are to choose three (3) electives or two (2) electives if you have chosen a certificate.

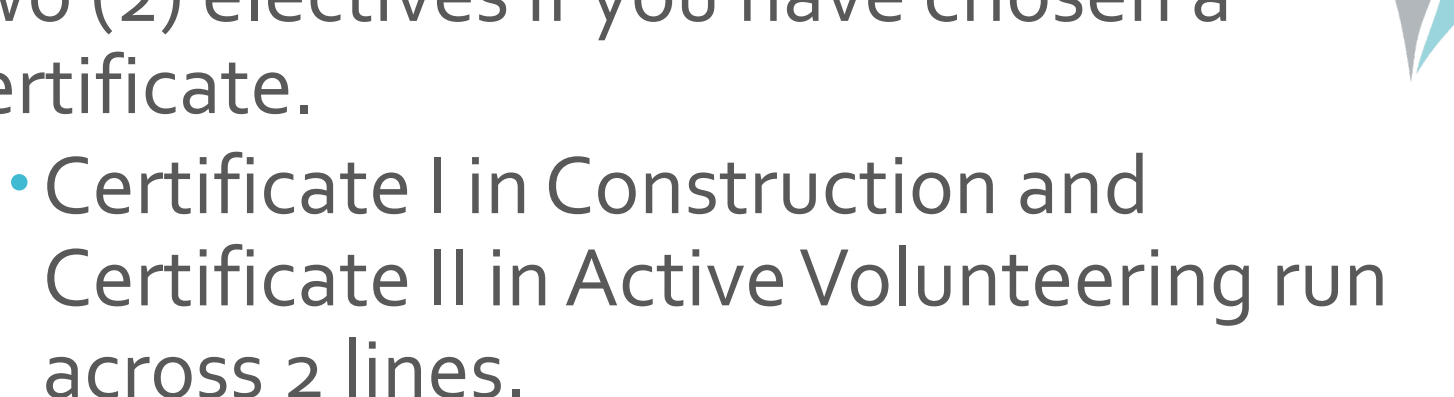

- You must choose the **certificate on Line 5** and **line 8.**
- Please place in 1 additional elective and press Add New.

**4. Confirm Subject Selection**

- Complete Subject Selection letter to go home to parent/carer
- · Identify any costs associated with your subject selection
- Discuss with parent/carer at home
- Ask parent/carer to sign form
- **Return to the office by THIS Friday 14th October**
- First in, best dressed for subject selections

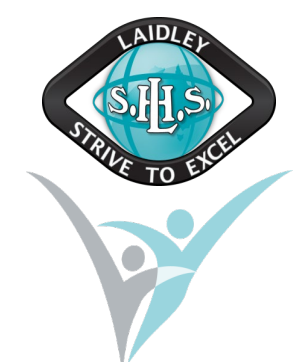